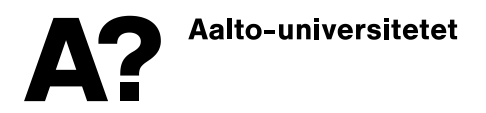

## **Officiellt elektroniskt studieprestationsutdrag**

Ett studieprestationsutdrag är ett intyg som ges från universitetets studieregister över de studier som studeranden har avlagt vid universitetet ifråga. Studeranden kan behöva ett studieregisterutdrag som certifierats av universitetet till exempel för att sköta ärenden hos myndigheter eller i en bank.

Vid Aalto-universitetet certifierar ett studieregisterutdrag/ studieintyg genom att det undertecknas och stämplas för hand eller med en elektronisk underskrift. Ett elektroniskt studieregisterutdrag är ett dokument i pdf-format med en elektronisk underskrift som certifierar att utdraget är ursprungligt och helt. Den elektroniska underskriften ersätter den för handgjorda underskriften och stämpeln.

Studeranden kan skriva ut det elektroniska studieregisterutdraget själv från studie- och studeranderegistersystemet Sisu. Det beställda studieregisterutdraget certifieras automatiskt med en elektronisk underskrift. När studeranden sparar studieregisterutdraget på sin egen dator får hen ett certifierat dokument till sitt förfogande.

Studieregisterutdraget eller dess namn får inte ändras. En ändring leder till att den elektroniska underskriften inte längre är i kraft.

## **Kontroll av det elektroniska studieregisterutdraget**

Den elektroniska underskriften kan kontrolleras endast i det ursprungliga elektroniska studieregisterutdraget. Ifall det elektroniska studieregisterutdraget ändras, försvinner den elektroniska underskriften. Studeranden kan skriva ut en papperskopia av det elektroniska studieregisterutdraget, men en elektronisk underskrift gäller inte på papperskopian. Den som tar emot ett studieregisterutdrag bör inte godkänna enbart en kopia på papper, om studeranden trots begäran inte lämnar in ett elektroniskt dokument för kontroll av underskriften.

Den elektroniska underskriften på ett pdf-dokument kontrolleras på följande sätt:

- Öppna pdf-filen och uppgifterna under *Signature panel*.
- Följande texter som syns på bilden finns i det elektroniska pdf-dokumentet i uppgifterna under *Signature panel*:

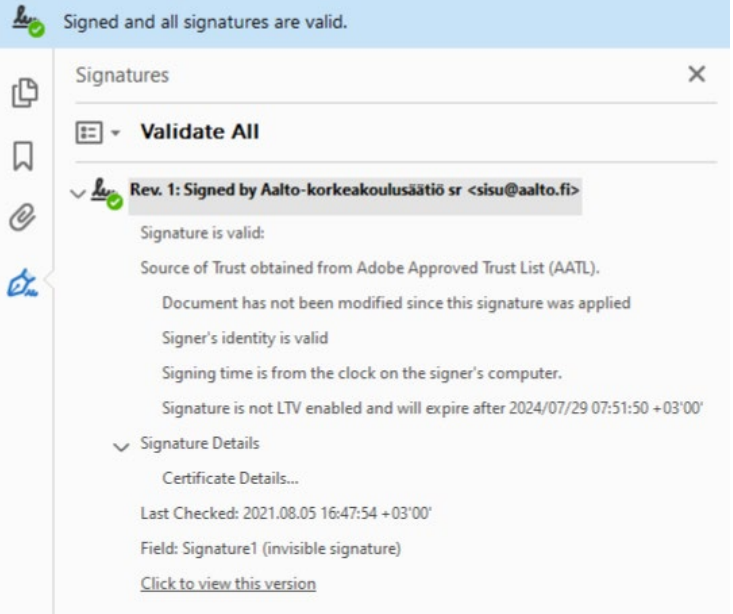

Om filens uppgifter under *Signature panel* avviker från de ovanstående eller saknas helt, be studeranden leverera en certifierad fil.

 $1(1)$